#### **MPI** = message passing interface

- No shared memory
- More language-neutral than OpenMP

Library (no new compiler)

⇒ essentially a grown-up **bmsg.c**

- Biased toward C and Fortran, but alsoimplemented in other languages
- Run-time manager helps launch processes

Latest version is 2.0, but 1.3 is enough for ourpurposes

# **MPI Program Model**

Write one program...

- $\bullet$  Run-time manager runs it  $P$  times
- Each process discovers its **rank**⇒ role
- Processes coordinate through explicit messages

## **Old Message-Passing Architecture**

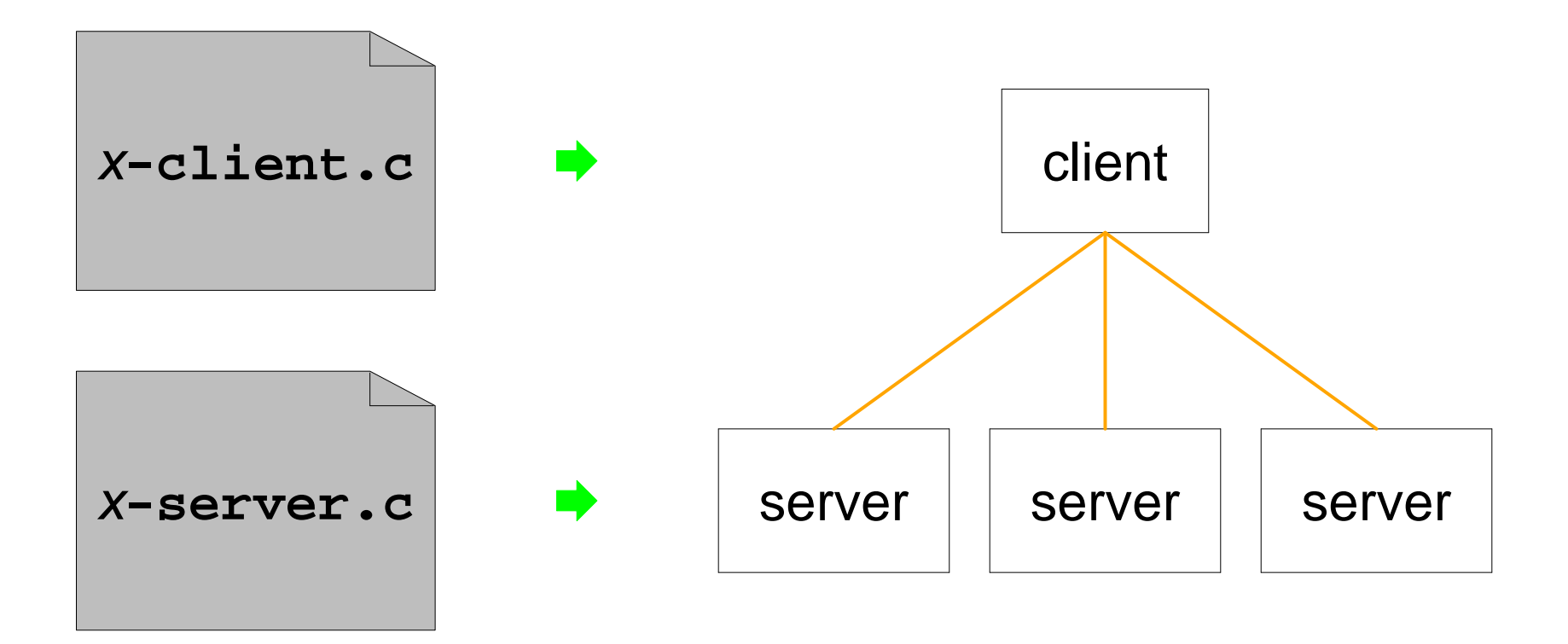

## **Old Message-Passing Architecture**

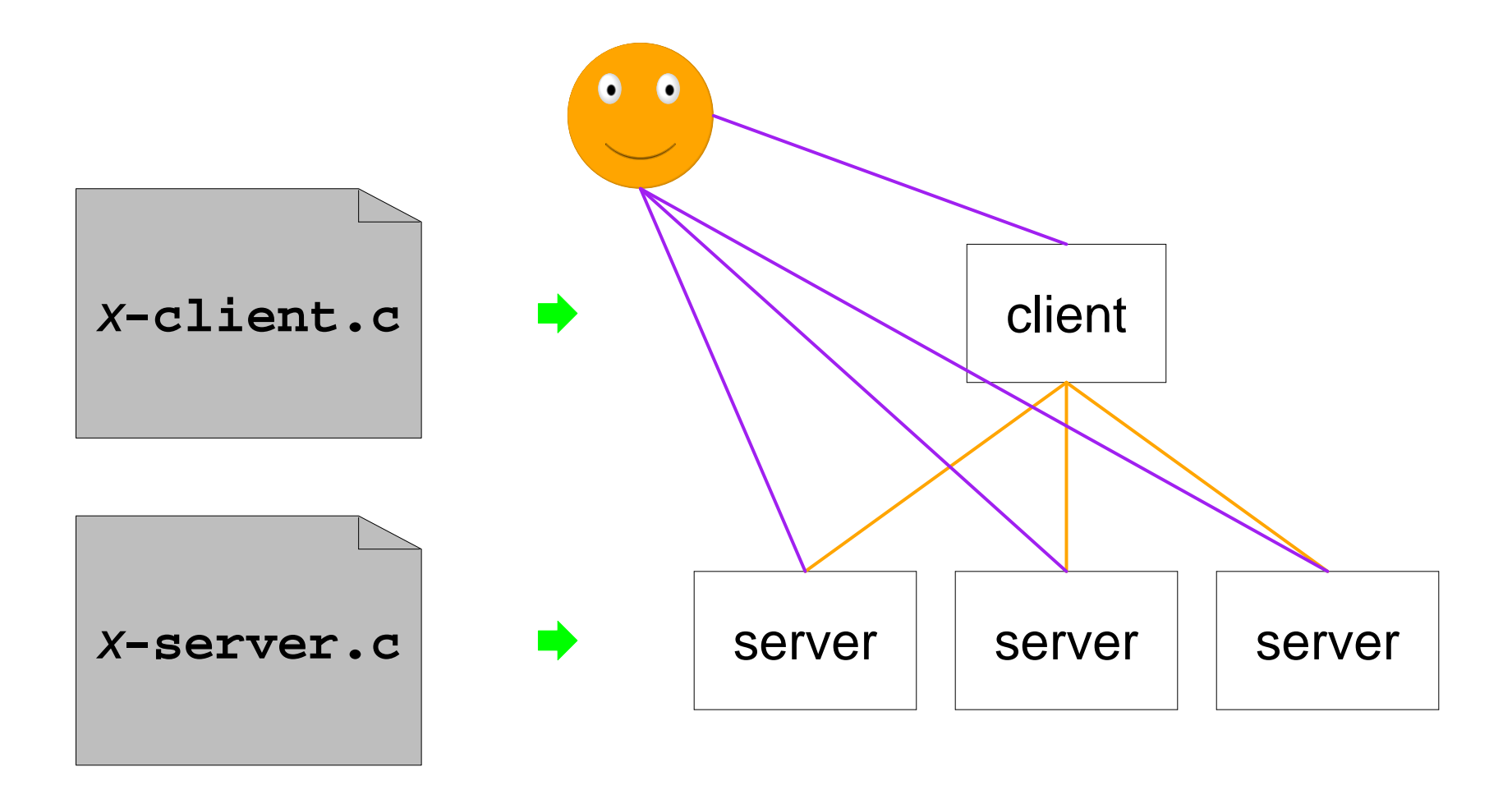

### **MPI Architecture**

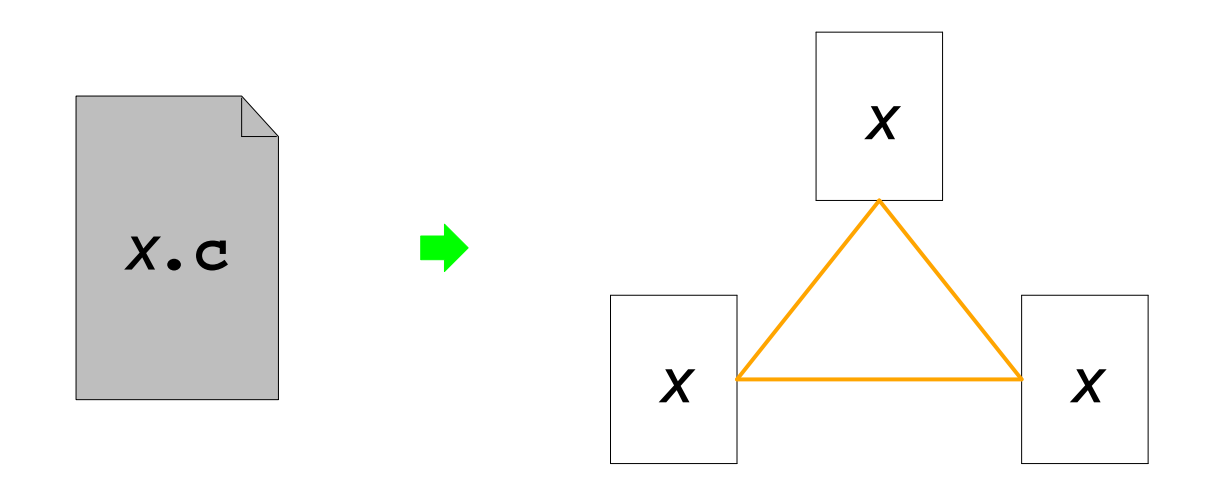

## **MPI Architecture**

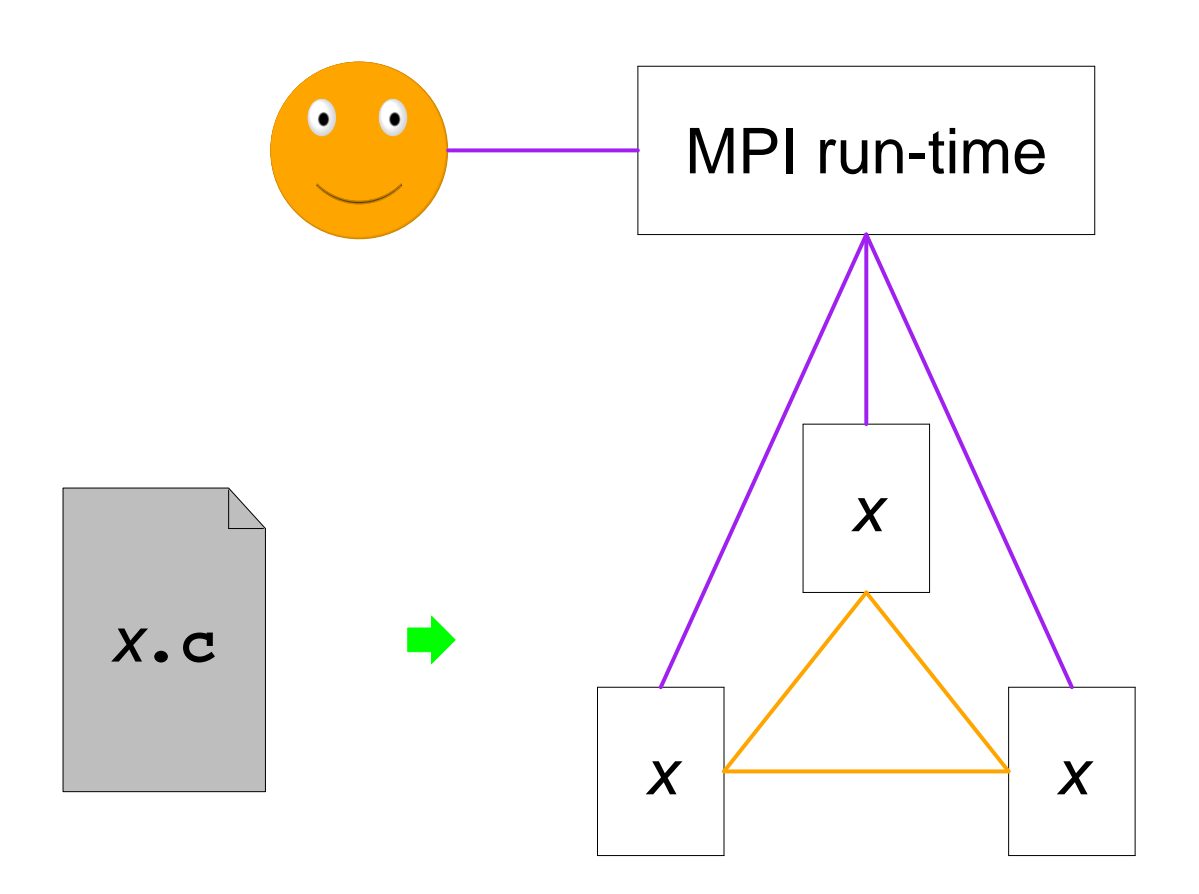

## **MPI "Hello World" in C**

```
#include <stdio.h>#include <mpi.h>
```
**int main(int argc, char \*argv[]) { int numprocs, rank, namelen; char processor\_name[MPI\_MAX\_PROCESSOR\_NAME];**

 **MPI\_Init(&argc, &argv); MPI\_Comm\_size(MPI\_COMM\_WORLD, &numprocs); MPI\_Comm\_rank(MPI\_COMM\_WORLD, &rank); MPI\_Get\_processor\_name(processor\_name, &namelen);**

 **printf("Process %d on %s out of %d\n", rank, processor\_name, numprocs);**

```
 MPI_Finalize();
```
**}**

### **MPI "Hello World" in Java**

```
import mpi.*;class HW {
 public static void main(String[] args) { MPI.Init(args); int sz = MPI.COMM_WORLD.Size();
 int me = MPI.COMM_WORLD.Rank();
 String where = MPI.Get_processor_name(); System.out.println("Process " + me
 + " on " + where
 +" out of " + sz); MPI.Finalize(); }}
```
## **MPI Communicators**

#### A **communicator** represents a set of cooperatingprocesses

Just use **COMM\_WORLD**, which is initialized by **Init**

## **MPI Basic Messages**

```
int me = MPI.COMM_WORLD.Rank();int size = 1;
int array[] = new int[size];if (me == 0) {
 array[0] = 42;
 MPI.COMM_WORLD.Send(array, 0, size, MPI.INT, 1, 8); System.out.println("sent " + array[0]);} else {
 MPI.COMM_WORLD.Recv(array, 0, size, MPI.INT, 0, 8); System.out.println("got " + array[0]);}
```
# **Sending a Message**

To send:

- Specificy data as array, size, and type
- Specify target process (by its rank)
- Specify a **tag**
	- A kind of mailbox id within the target process
	- Meaning of a tag is completely up toprogrammer

# **Receiving a Message**

To receive:

- Specificy data area as array, size, and type
- Specify source process (by its rank) or use**ANY\_SOURCE**
- Specify a tag or use **ANY\_TAG**

## **MPI Send Modes**

- **standard** message is conceptually sent after **Send** returns; may or may not block until received
- **buffered** like standard, but **Bsend** never waitsfor receive
- **synchronous** like standard, but **Ssend** alwayswaits for receive
- **ready Rsend** assumes(!) that receive iscurrently waiting

The same **Recv** is used for all send modes

# **MPI Blocking**

- The **Send**, **Bsend**, **Ssend**, **Rsend**, and **Recv**operations are all **blocking**
	- Send or receive complete on return, buffers can be re-used
- The **Isend**, **Ibsend**, **Issend**, **Irsend**, and**Irecv** operations are all **non-blocking**
	- Check back for send or receive completion:**Wait**, **Test**, **WaitAny**, ...
	- Buffers cannot be re-used until completion

Threads could express non-blocking with blocking, but only if youhave threads and if the MPI library is thread-safe

# **Send plus Receive**

Suppose that you need to shift data around:

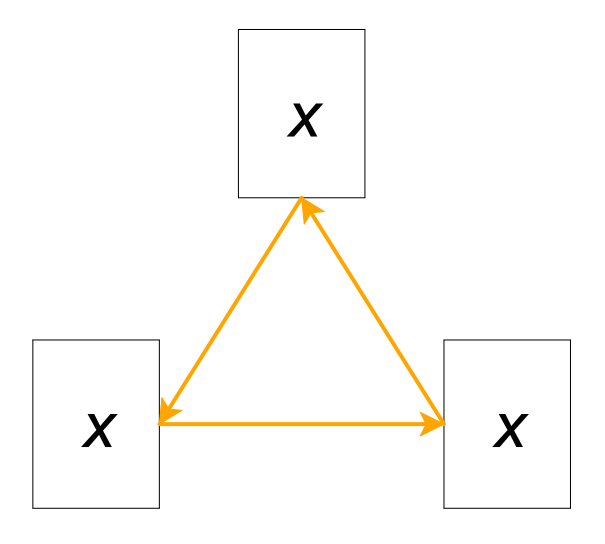

If everyone sends (synchronously, non-blocking)first, then everyone is stuck

Use **SendRecv** and let the library handle orderingand efficiency